PROPOSED BRONCOG LABEL CHANGES

"applied alone or in tank mixtures"  $\mathbf{1}$ 

Substitute for this section the following:

## **ATTENTION**

ij

AVOID DRIFT. EXTREME CARE MUST BE USED WHEN APPLYING THIS PRODUCT TO PREVENT INJURY TO DESIRABLE PLANTS AND CROPS.

Do not allow the herbicide to mist, drip, drift, or splash onto desirable vegetation since minute quantities of this herbicide can cause severe damage or destruction to the crop, plants, or other areas on which treatment was not intended. The likelihood of injury occurring from the use of this product is greatest when winds are gusty or in excess of 5 miles per hear or when other conditions, including lesser wind velocities, will allow spray drift to occur. When spraying avoid combinations of pressure and nozzle type that will result in splatter or fine particles (mist) which are likely to drift. AVOID APPLYING AT **EXCESSIVE SPEED OR PRESSURE.** 

Substitute for Bronco<sup>TM</sup> the phrase "this product"

"alone or"

 $\sim$ 

Add to the list "Johnsongrass (Sorghum halepensis)"

Substitute for this section the following:

When applied as directed under conditions described, tank mixtures of Bronco with products listed in the following table will control or reduce competition from the additional grass and broadleaf weeds as indicated. Refer to the crop on which treatment is intended in the "Directions for Use" section of this label to determine the tank mixtures and rates. recommended for use in each crop.

Atrazine Princep **Bronco Bladex** Lorox Ĥ. Carpetweed Mollugo verticillata c C  $\mathbf c$ c  $\sim$  C Cocklebor Xenthius pensylvanicum R R R **Jinsonweed** Datura stramonium C R R R Kochia Kochia scoparia c Lambsquarters Chenopodium album R ¢ C c C Morningglory (annual Ipomora purpurea R R R R Hustard Brassica spp. c C C  $\mathbf{C}$ Nightshade (black) Solanum nigrum C ¢ c C C Nightshade (hairy) Solanum sarachoides  $\mathbf{C}$ c C c c Pigweed, Carelessweed  $(\text{redroot})$ Amaranthus retroflexus C c c c c Pigweed, (smooth)

c

 $\mathcal{L}_{\text{max}}$  and  $\mathcal{L}_{\text{max}}$  and  $\mathcal{L}_{\text{max}}$ 

C

C

Ą

¢

c

Ameranthus hybridus

n,

Έ

 $\leftrightarrow$ 

 $\frac{\partial}{\partial x} \frac{\partial}{\partial y}$ 

 $\left\langle \begin{array}{c} \ddots \\ \ddots \end{array} \right\rangle$ 

 $\sim$   $\sim$ 

NOTE:  $C =$  Control  $R =$  Reduced Competition

 $\Gamma$ 

 $\mathcal{P} \rightarrow \mathcal{P}$ 

27

Sencor/<br>Lexone

¢

R

R

c

R

C

C

c

c

¢

 $\tilde{\chi}=\tilde{\chi}$ 

T)

ō  $\mathbf{O}$ 

 $\alpha$  ).

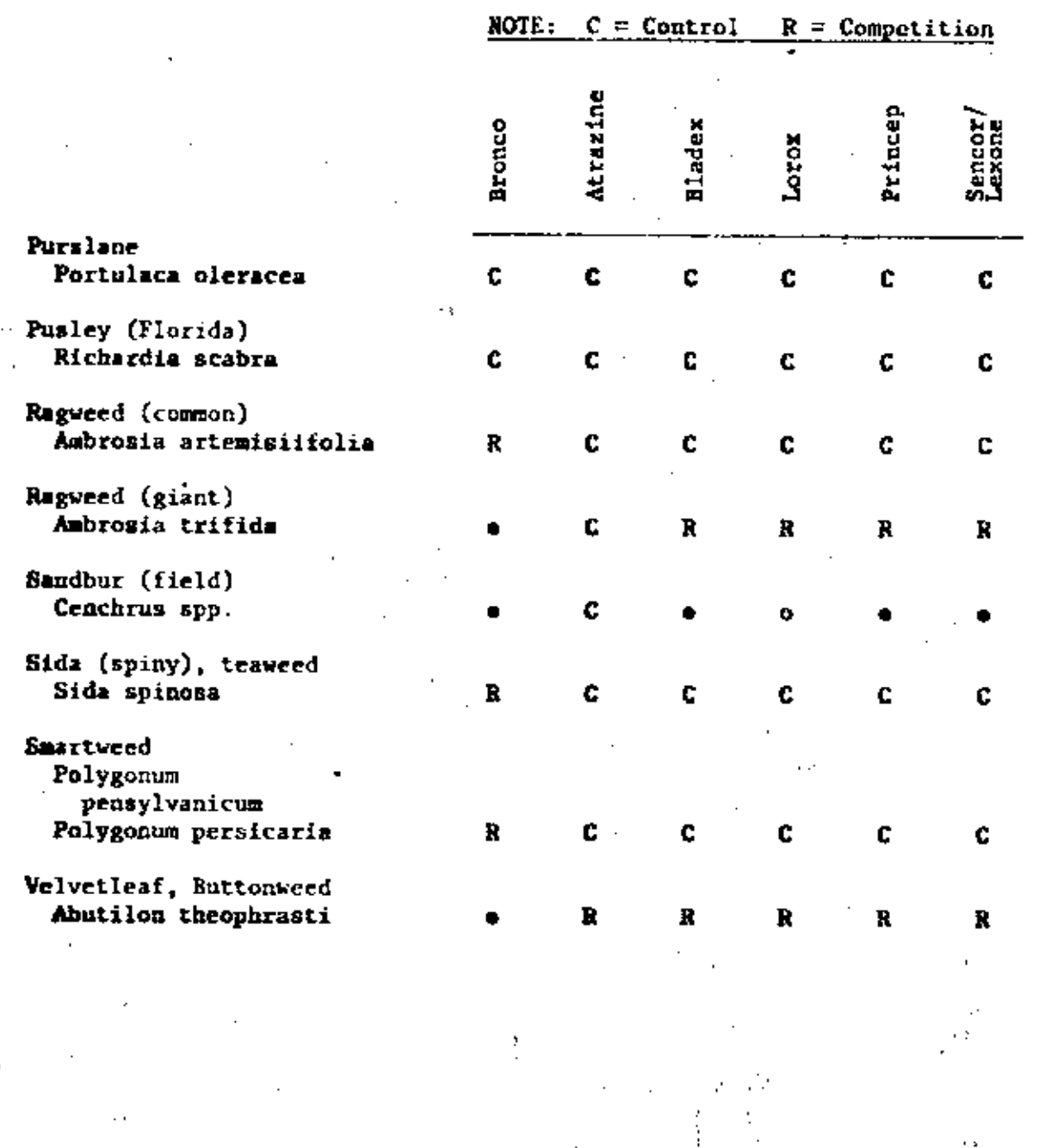

 $3/$ 

Ny:#4X 

 $\label{eq:2} \frac{1}{\sqrt{2}}\left(\frac{1}{\sqrt{2}}\right)^{2} \left(\frac{1}{\sqrt{2}}\right)^{2} \left(\frac{1}{\sqrt{2}}\right)^{2}$ 

Substitute for 20 to 30, "10 to 30"  $\left( \mathcal{T}\right)$ 

 $\mathbb{C}^{N-1}$ 

 $\left( 8 \right)$ Insert the following sentence: For best results with ground application equipment, use flat fan or whirl-chamber nozzle.

41

<u>sa da Midda d</u>

 $\langle 2.1 \rangle$ 

A

( 9 ) Omit the subheading "Tank Mixtures"

(10) Substitute for "These tank mixtures" the following phrase: "This product or labelled tank mixtures"

(11) Insert the following section:

 $\mathcal{L}^{\text{max}}_{\text{max}}$ 

J.

Ŵ,

 $\bar{\mathcal{A}}$ 

Tank Mixtures with Roundup and/or Lasso

For additional postemergent or preemergent weed control, Roundup or Lasso, respectively, may be added to the recommended treatment rates for this product. Consult the Roundup9 and Lasso9 labels for specific recommendations. The following table shows the amounts of Roundup and/or Lasso that can be added to specific treatment rates of this product.

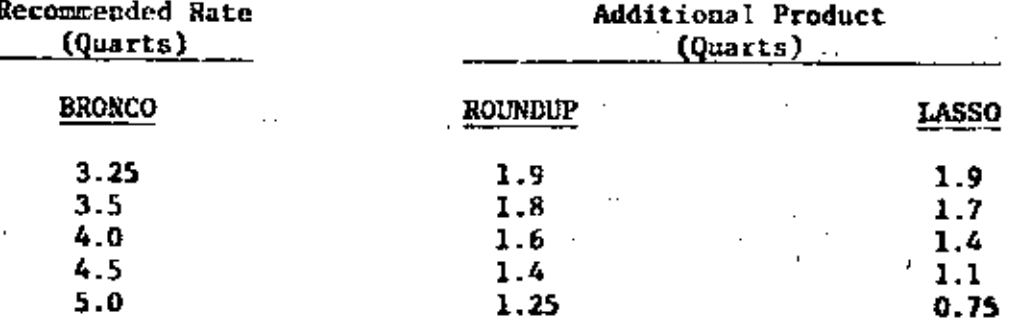

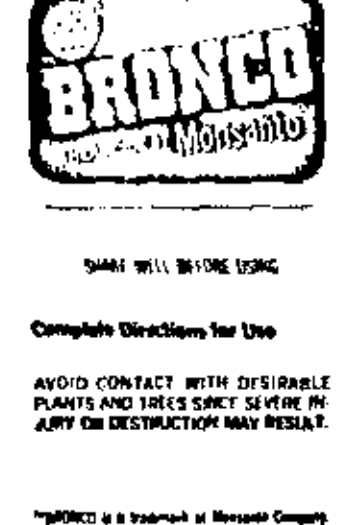

19 Ap & St St W and I **TON WAY** 

---

ACTIVE INCAEDIBATES

Æ.

╲

W

 $\Delta$ 

**PACKA**  $17.74$ luprogramme sob a' ghaboshi 11 P. **Well McKinnis** 豆味 **THE** 

Coden: 25 poeth, of 2 cline 2 Statistic<br>(milionauthe) accorde out 14 poeth of De  $\mathcal{F}_{\mathcal{F}}(t)$ er sot al II (pies) فهاواته ويطلع car per US galves "(per start in 180 percent par **ES grèce al De soit répliqués** 

OF RHH Ni 1970S US RE No. 1799 EN commune. وعاصر بالطفر جلال

mandiany charion 192

**ORGAN DIESEMAT**  $\lfloor \frac{x}{M} \rfloor$ ACHECALINAM PRODUCTS<br>ST EGGIS MESSOARIGHT STA **Red the entire label** the coly argusting to label instructions **ROSTOR RECENELRING OR REPORTED** de a thin comunity son part of

**BOUNDARY ISLAND IS NOT AN INCLUDENT** 

Lingth of Walks and Anglicular to

.<br>This company warrants that this geather confirms

to the photographic structure to the label and in rise<br>possibly (i) for the paperse net facial in the Com-

who aud a scholars are fore broken?

لا كان (به توجيع المهروري المنظمة) من بيان

ESPRESS OF MALLED MULTARES OF THEM IS TOO.

glidd. Ynir agrynfy is wyr mdynt in the condi.<br>Gant and hinddewr stifed intres

State and all state shall puttieby refer this case.

Band of the Library age of the Space of the Band<br>Band of the Library age (San Fact of the File and

tions and the core to represent to the fifth of the provide the control of the control with the control of the control of the computation of the control of the control of the computation of the control of the control of the computation of the control of the control of the c

**gynkaliau is er sprint och derivator vegetabon.** 

pen Per Sel de Sa Rant Soreig aptre Bernsteing ar<br>Migage apriliade Courtes at the red Araw Migages<br>Mineste and to a sound comment of and

applied mit Pringeral zuge being der mang und

aad is worker protection and and in the first in

ber in der mannes det grykoffe set forfa in die

Suite Laur, mortain récélume défaite the marchete

contract on the Denians in the armori-<br>coup timbed in the Denians in the armori-<br>at protects official float get form of the Degr

basis an an on the collision of broket vegetables

THE TREUSCHE REBUILDING THE USER OR BUYER.

and he melt to her country or this top.

FANT OF ANY GINER STELLE FOR ANY MAD ALL

Languis, wearing on DAMAY (\$ 10 SULTIMG FIGHT

THE USE OR ISUNGLING OF IMTS PRODUCT (UP

silidang elapas basto ni continet, medi i

MARY 2007 ST 14 MACHINE MATE SING BL

INT AREA ON BINTO YOU HE GONNING OF THIS

PRODUCT OVERVIEW OR AT THE ELECTRON OF

THIS COMPAST ON ANY DIME! STATE THE RE-

PERCENTIFIC SICH CHARTER OR IF MOT A

Direction in no set at one time comes

dinin ol carathinin diance

استعداده الطابع

DICALD IN FUNCILIST, REPLACEMENT OF SUCH

AN ANY COALD SELLIE DE ANGER PARTITION

The business of a lands are showned to have accept.<br>of the trives of the LISRT OF spillinger and U

(day 17) which has not be coded by any within an

In case of an emergency resolving this present.<br>East Collect day or eight, (110) 854 appl.

**Section** 

comparison as prop to be possible the

ad seifer () Wohn de lagt slich in

de ita ferraria fa a bebera

وأقطعني

TR'UM 7.50% (N OCROWING IT &

**MAY CAUSE AN ORGE SATH PEACODE** 

ða og pilmaget er ska aran ekstag. .<br>Maja paggirta or theo should and radden given missa

CAUSES ETE BORDES AND SEM FERTITION.

Keep and of raish of children

DANGER!

**NEW A FINANCEP** 

oldsved het means on noem <mark>afterling, tra</mark>nis ing ar cirsos og rysiganuel

Hank Harvey's site handing

THIST AID IN CASE OF CONTROL wareholder from

*PRECILLITORIALS STATEMENTS* 

Hazard to themany and Donesdic Articula

rem as the self-given at way to at later 15 ment and the bounded deling for the

of a phreas 3 pla medio period get ment and the state of the control of the state.

and more all calling Physical or Chevrical Herned

**COMPLISTER** Street as a start was held or flame

<mark>Yn sû</mark>r yn skrywe meinim

**Britain M** 1992, and make allow, head, the photonical CDs.

Stat gR true field and with sales sent Spring sabatisms at this product should be mored. chief and applied andy as shadows shed. We meters, therefore, playing and playing limit played ويقداني

DO NOT MIS, STORE OR APPLY THIS (SIGNAL) OR **MARA REVENUED AVENUED AND INTERNATIONAL AREA** LEYS STEEL) CONTIUNE IS OF SPINY HARES. This क्राइमें को क्रिकेट पहले होता को रिल्ट प्रारंभेक हैं और इन्से apice ared four a plight companyate his access.<br>File continuus and toget at leagues playment for The Excentre card flips in reside states

terms proceed many, it goded by now there, apath, melders landt. Dethol regordat er attiet **Graduation of** Emissionental Porano

and and appeales is my log of other De

any consumerly surge by depend of many or ومسوادور فريوناويل

Storage and Disposal STORE ANOVE 40 \$ 10 KEEP PRODUCT IN **SAUDER** 

Bear 10 F, same crystals man form of their However, place for a warm comp (72, 31) and should be couser vearing and could make De auf comtachtath an fra, fhadgindir nei finn fead.

by pringe in driving. Ones discuss is prinklybed This product, string market in proving that conceal is not a consider tenured should be the poor) at a 2 lought approacher probable at المالوليم سلناك عملا ومام وعطو فلبود وعاكيتهم

Triple likes made to get the out of the African I laichd eo bog ma sa'r phra. De antarwd Carsed from the actional depend sufficient la aprilez arrivales procéders.

SCOTTERAL INFORMATION lowell, a scontinued by the emotions of nd podemnije met central plinaary ponyal grasjes. and hoodest work is striking and call growt mder 2018) profer in somme blings profess This method will the monde related competition

i biz Ciqin vasifat kun vil mar

ω

œ

## MOSTINE (2001) HAS

Rantal is speaker ougher with 5 hours after melcalen may relace control al concept nocto Montant in the first of children engage in an thereof they application in more than product with the need permudian pass for processings and ويطيعها لهاوها بنازاي البلغدي وجزيره وابر وفارده line, and hype, and plane resolves. Performance is .<br>Poved Minu I's for <sup>3</sup>e deck of angegips as recovered erika oot orri piir appleboo and provincent mergelen High intrody ar errysen raidelf ar

.<br>And wed called at case the MAD AND CARTINUT DUSTRI PROBINDIARY<br>STATEOTRIS MO ALL UNATE REGISTRING AN-<br>FEARING ON THE EMISSING OF ALL PROGRAM USED IN MUTICANE

angahas alan papinaliya may nakara papinan

الهرب زيالا

Tandia part, suiteme glie must an usea.<br>I aero aerismo ting encouct to moveme WIND IS NOWNE HOTELOF.

De not allere the ferticular selection by mist drip. diff, at splats will devote mythologically ment a state the motor system part intended. The Stephand of Worr to unhealth describe whethings occuring from its are at this edal a mais sin e'd er pus e n entra al 5 món per loss en años altas cantibes aduleg bye was alsolet, we play got foll is and Westerney and rocket ion el provis ao) mate tre Pat vil mal in We can be advised to a series of the contract of the series of the contract of the state of the series of the series of the series of the series of the series of the series of the series of the series of the series of the

by Bot mit this specialit with result state 1968, HURBOUL OUR OR ANY BATTERNS<br>1968, HURBOUL OUR OR ANY BATTERNS **MSLANT** 

**BOTE** the of this potted in the movement can priest out for this may real is bear to sexos, evezi e repi, o atre sesteriri Officialismum Revis contact thereof in process

spillt and contact DO ROT ALIXER DINA PROBULT TO FINE PSTA COPA. OR SOMERUS

DO NOT FELD FORECL FROM DR CAUT TREATED. MEAT WINN FACES ALLE APPLICATION Find sprays with short index offer my.

SOIL TEXTURE

The recommended was referred that product and the ethy hollyides labilid by you in high thetaph with their product guart by user with such their Behes and before a specificaty ramed rate tabled Sante (Date); politicial ini ini ini populati<br>Sante (Date); politicia ini ini ini ini politicial<br>Sante (Date); politicial ini ini ini ini is a complete hairs of set to here included as rat of the first and trains grows

 $\overline{\mathbf{u}}$ **Int finity** 甘甘草 口的け  $\overline{\mathbf{w}}$ their party and complete. ligen på han på unde des kan **MONEY** Γπż **Blue Lines** Car

Refer to the phone topic to determine the strep .<br>Ing the feature point for the cast of help booked

## Ufter Louis (Leolute)

s me any o point our control in line pa week intended. Befor to the De to the series in determine also be red true

francas contra el compet acess sug aces micro ettis ar már fem a peoplacht wi 19th M free designs of res, adds, applicable follows ten er menne er såre entitides på sende af det

OArthura

MIDS

**APRIL CARDES** ومعالموا الملامع **Show on Consult Fax and at** September 2005 **Tein Rich** Brien (down) **Executive** Pangal<br>Folklas Nova Tra mga **Carlo Marc Color** St **DATH: Digitary ratings Suffrage** Stephen Make Digity is the <mark>middlet</mark> (med. platter) Tarbi (part) **Silicon and** Stagen. facial (pers). Sing pide MUN POLICE **EVALUE Lighted (comment)** irira He والوابرة **Lights OF Back** beard in all فأقاد بمحما Kortus sepang-**Leitheatins**  $1 - 1 - 1$ Dimipoliae ab rely work Lettuca sericiáni **District Section** Le her senere **Section RESISTING** figurul, Zirihmmeri<br>- (infrañ) **The Philadelphia** نبأ يعادل ka wasa ntu ranna (anna) bounded bulk

**Space Scrolonic Marumet Marita** ti annis al illa podezi es regumi foi minist hat podcologing control of his spikers

## **BEST DOCUMENT AVAILABLE**

 $\sigma_{\rm{max}}=1$ 

n.

 $\mathcal{C}(\mathcal{E})$ 

ንጉ